# **Tutorials for installing OpenMeetings and Tools**

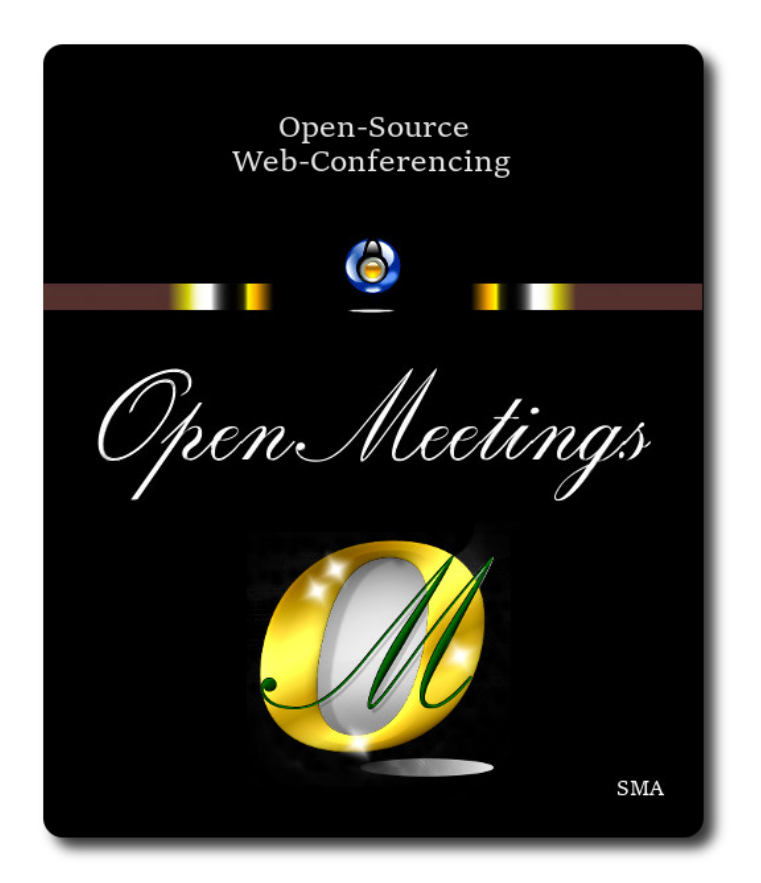

**[Tutoriales en español relacionados con OpenMeetings](https://cwiki.apache.org/confluence/pages/viewpage.action?pageId=27837303) [Tutorials for installing OpenMeetings and Tools - Italian](https://cwiki.apache.org/confluence/display/OPENMEETINGS/Tutorials+for+installing+OpenMeetings+and+Tools+-+Italian)  [OpenMeetings](https://cwiki.apache.org/confluence/pages/viewpage.action?pageId=65867187)** 

Manuals for OM **administrators** and **users** you can find [here](https://cwiki.apache.org/confluence/display/OPENMEETINGS/Manuals+user+OpenMeetings+variou) .

# Installation:

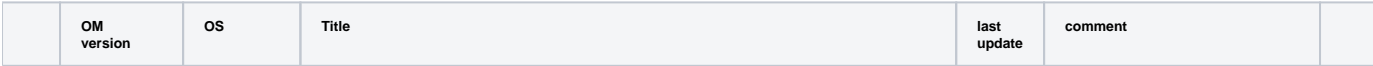

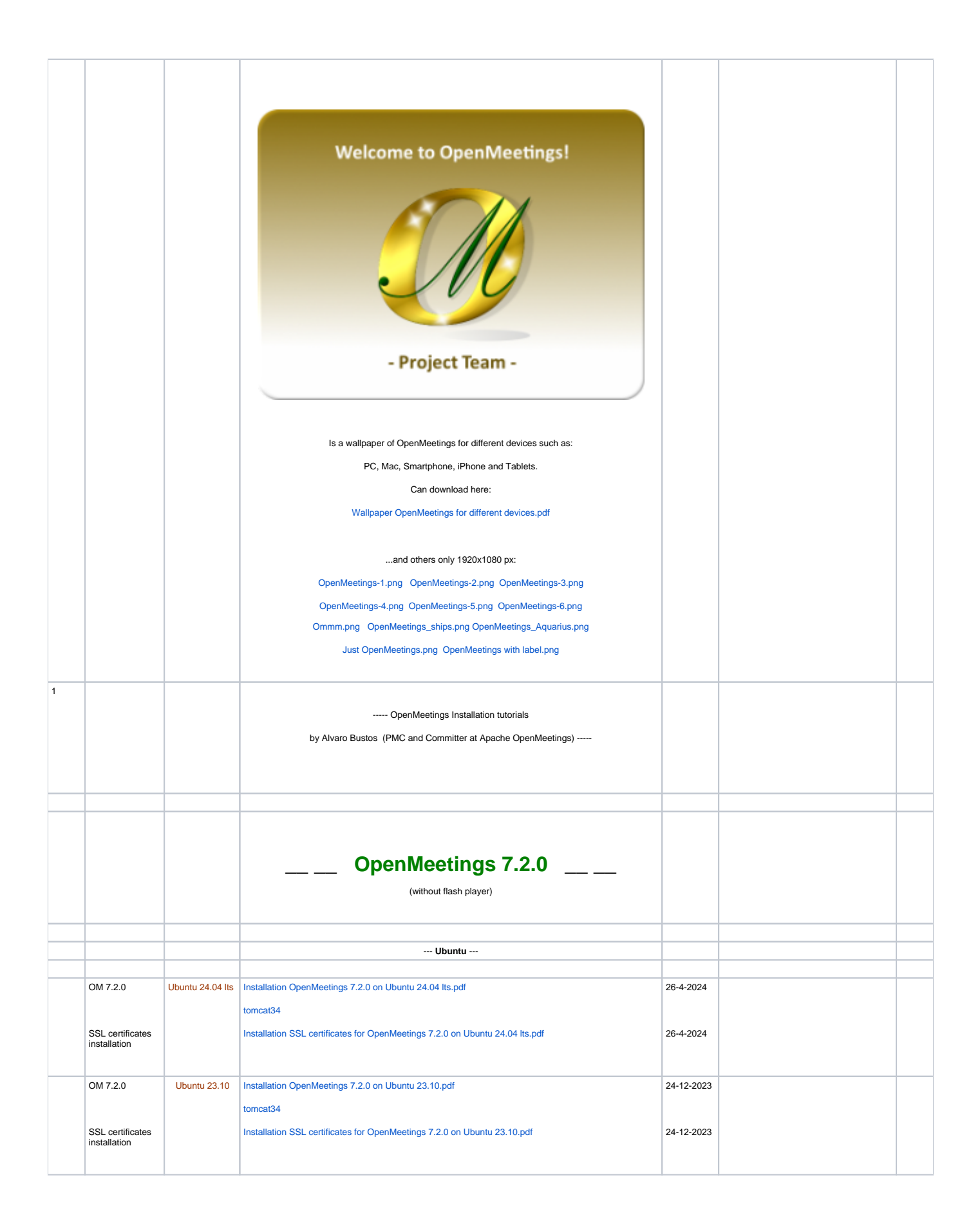

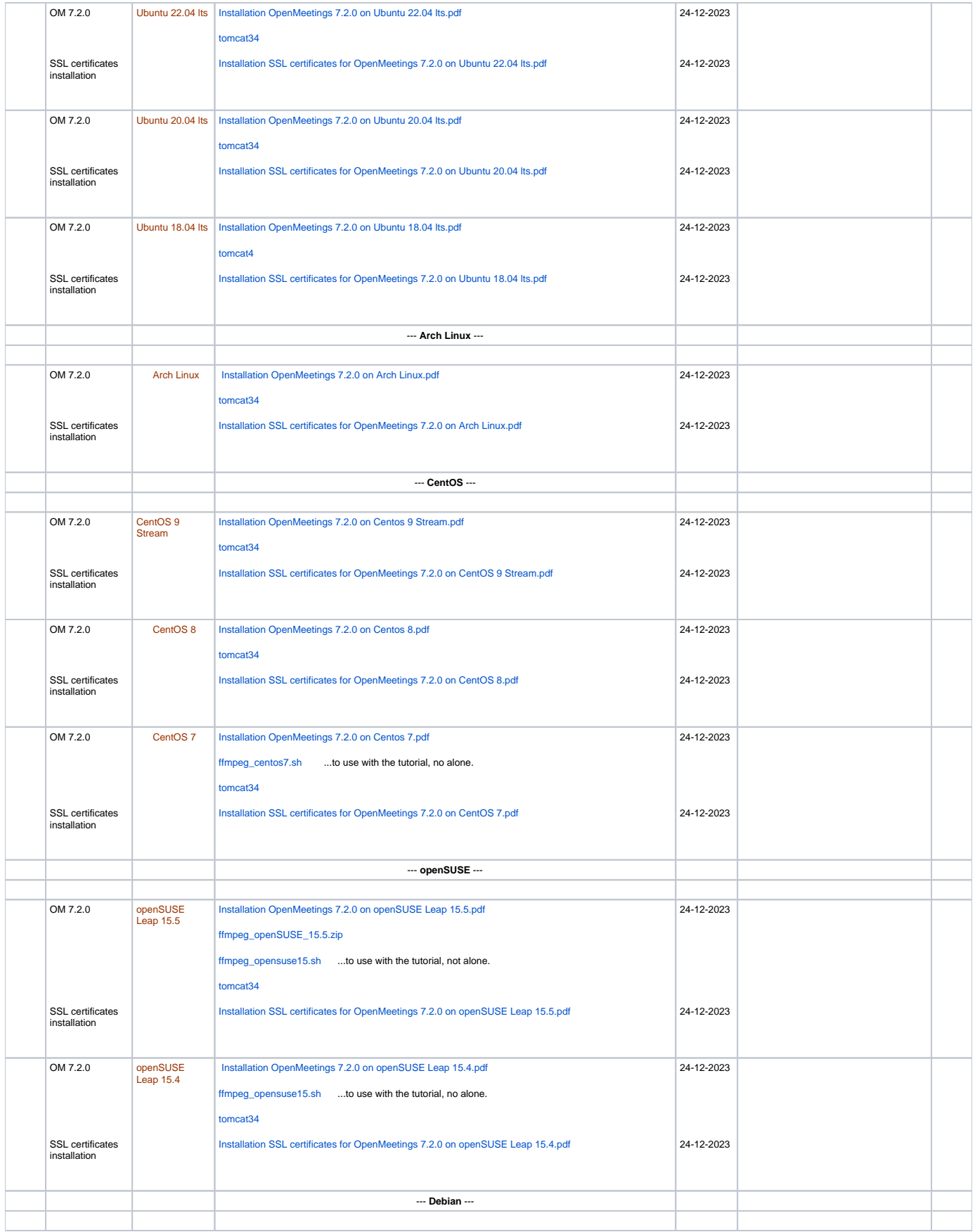

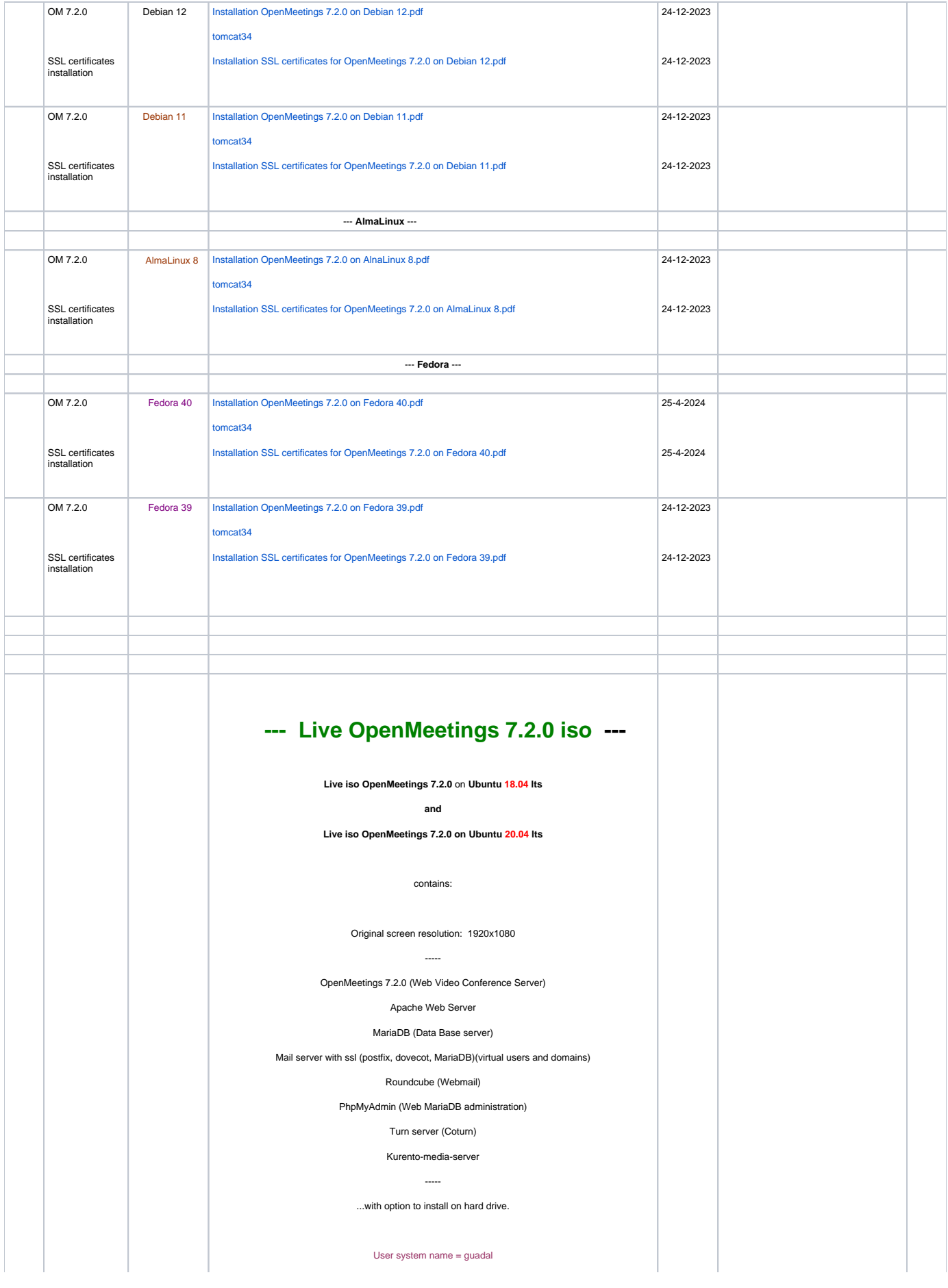

#### Password = 123456

The passwords and user names of the differents servers are in a desktop folder (english and spanish). Also you can download them here for live:

**Information OpenMeetings 7.2.0 live iso**:

**[Live iso general information.zip](https://cwiki.apache.org/confluence/download/attachments/27838216/Live%20iso%20general%20information.zip?version=6&modificationDate=1703435932000&api=v2)**

# **Download Live iso Ubuntu 18.04 lts**

Live OpenMeetings 7.2.0 on Ubuntu 18.04 lts.iso

<https://drive.google.com/file/d/15biP-iLjxboaROyg2tsV445hVq6BMn8t> -----

# **Download Live iso Ubuntu 20.04 lts**

Live OpenMeetings 7.2.0 on Ubuntu 20.04 lts.iso

<https://drive.google.com/file/d/1pTkjW-dDNl9YFcTkXFM4qfbJOqiVyC5m>

User name: guadal Password: 123456

==================================================

# **--- Tutorials Installation live iso OpenMeetings 7.2.0 on VirtualBox ---**

#### **Download:**

[Installation Live iso OpenMeetings 7.2.0 on VirtualBox.pdf](https://cwiki.apache.org/confluence/download/attachments/27838216/Installation%20Live%20iso%20OpenMeetings%207.2.0%20on%20VirtualBox.pdf?version=2&modificationDate=1710612728000&api=v2)

and

==================================================

[Installation Live OpenMeetings 7.2.0 Ubuntu 20.04 lts on VirtualBox.pdf](https://cwiki.apache.org/confluence/download/attachments/27838216/Installation%20Live%20OpenMeetings%207.2.0%20Ubuntu%2020.04%20lts%20on%20VirtualBox.pdf?version=2&modificationDate=1713170259000&api=v2)

# **--- OVA file to import into VirtualBox with Live OpenMeetings 7.2.0 ---**

(without flash player)

**OVA VirtualBox Live OpenMeetings 7.2.0 on Ubuntu 18.04 lts.ova**

### **and**

**OVA VirtualBox Live OpenMeetings 7.2.0 on Ubuntu 20.04 lts.ova**

...to be imported directly into VirtualBox. With what you will have installed at once:

Original screen resolution: 1920x1080 ----

OpenMeetings 7.2.0 (Web Video Conference Server)

Apache Web Server

# MariaDB (Data base server)

Mail server with ssl (postfix, dovecot, MariaDB)(virtual users and domains)

Roundcube (Webmail)

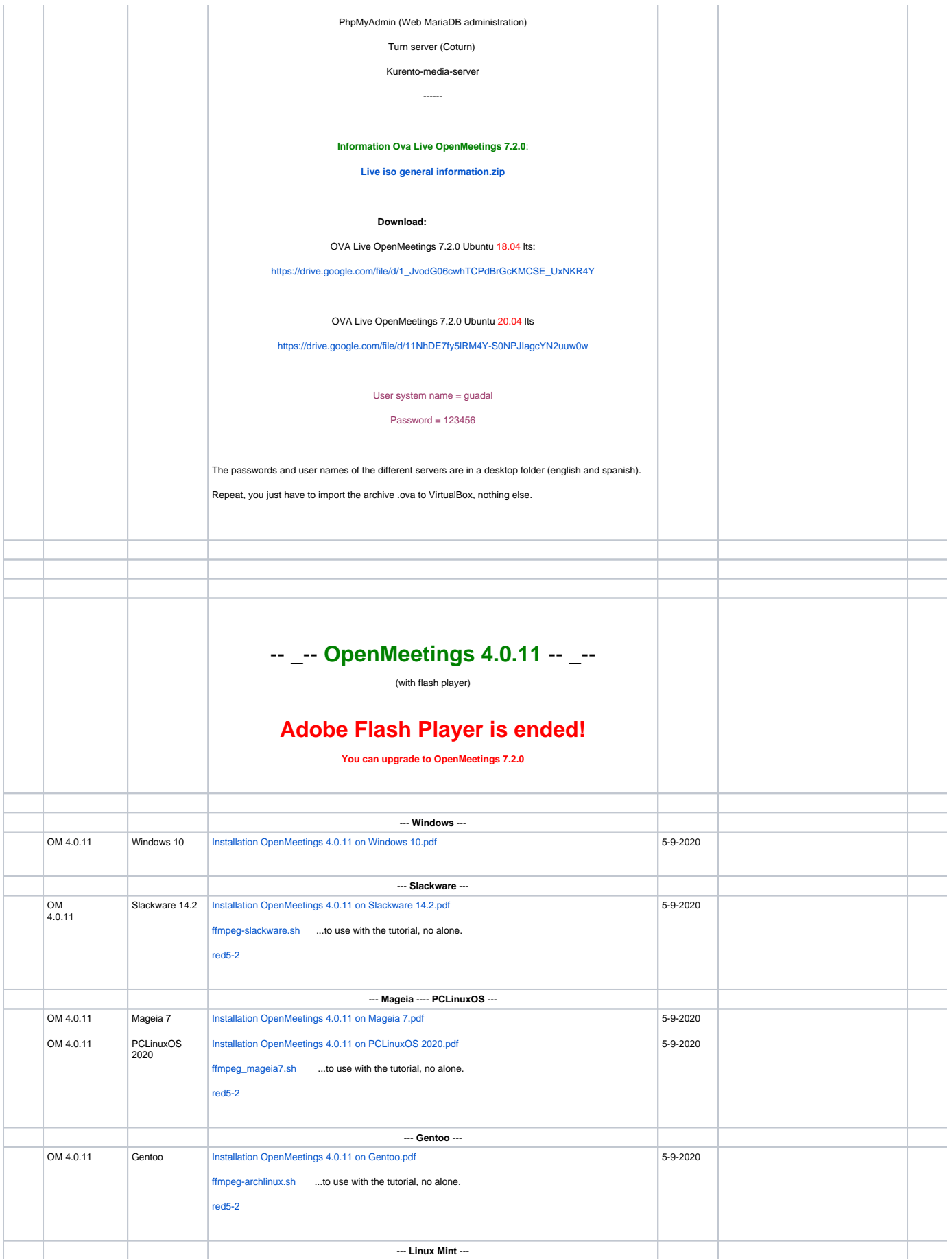

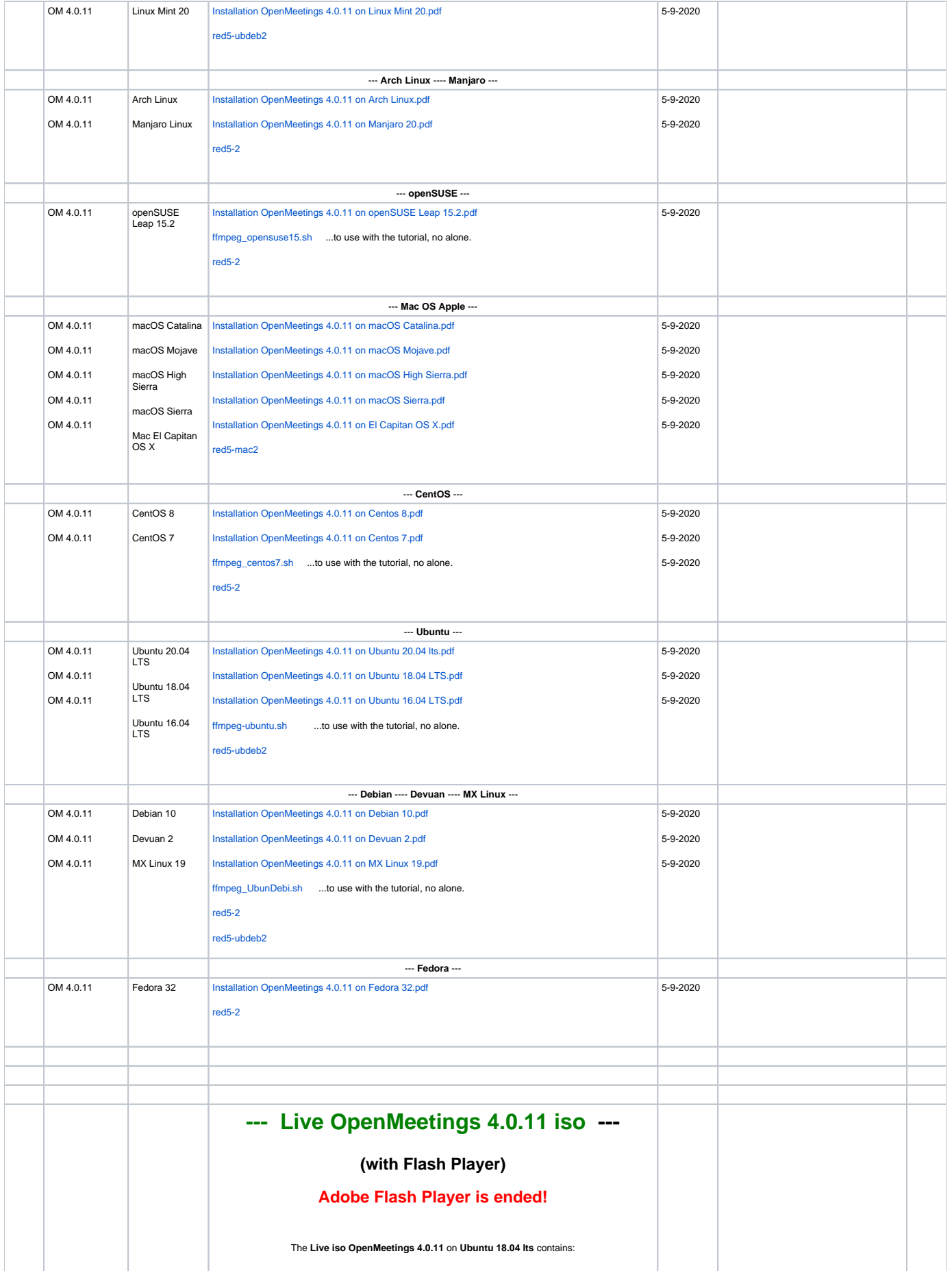

#### Original screen resolution: 1920x1080

# ----- OpenMeetings 4.0.11 (Web Video Conference Server)

# Apache Web Server

# MariaDB (Data base server)

Mail server with ssl (postfix, dovecot, MariaDB)(virtual users and domains)

#### Roundcube (webmail)

PhpMyAdmin (Web MariaDB administration)

#### -----

...with option to install on hard drive.

#### User system name = guadal

#### Password = 123456

The passwords and user names of the differents servers are in the desktop (english and spanish). Also you can download them here for live:

# **Information Live OpenMeetings 4.0.11** :

[Live users-passwords-servers-Information-OM4011.zip](https://cwiki.apache.org/confluence/download/attachments/27838216/Live%20users-passwords-servers-Information-OM4011.zip?version=1&modificationDate=1607806024000&api=v2)

# **Download Live iso**:

(with flash player)

# **Adobe Flash Player is ended!**

Live OpenMeetings **4.0.11** on Ubuntu 18.04 lts.iso

<https://drive.google.com/file/d/1cILLEkpy6CTs-RCYwqYLt48zdVUG8yqF>

======================================================

# **--- OVA file to import into VirtualBox with Live OpenMeetings 4.0.11 ---**

(with flash player)

**Adobe Flash Player is ended!**

### **OVA Live OpenMeetings 4.0.11 on Ubuntu 18.04 lts.ova**

...to be imported directly into VirtualBox. With what you will have installed at once:

Original screen resolution: 1920x1080

#### ----

OpenMeetings 4.0.11 (Web Video Conference Server)

# Apache Web Server

MariaDB (Data base server)

Mail server with ssl (postfix, dovecot, MariaDB)(virtual users and domains)

#### Roundcube (webmail)

PhpMyAdmin (Web MariaDB administration) ---

#### **Download:**

**Adobe Flash Player is ended!**

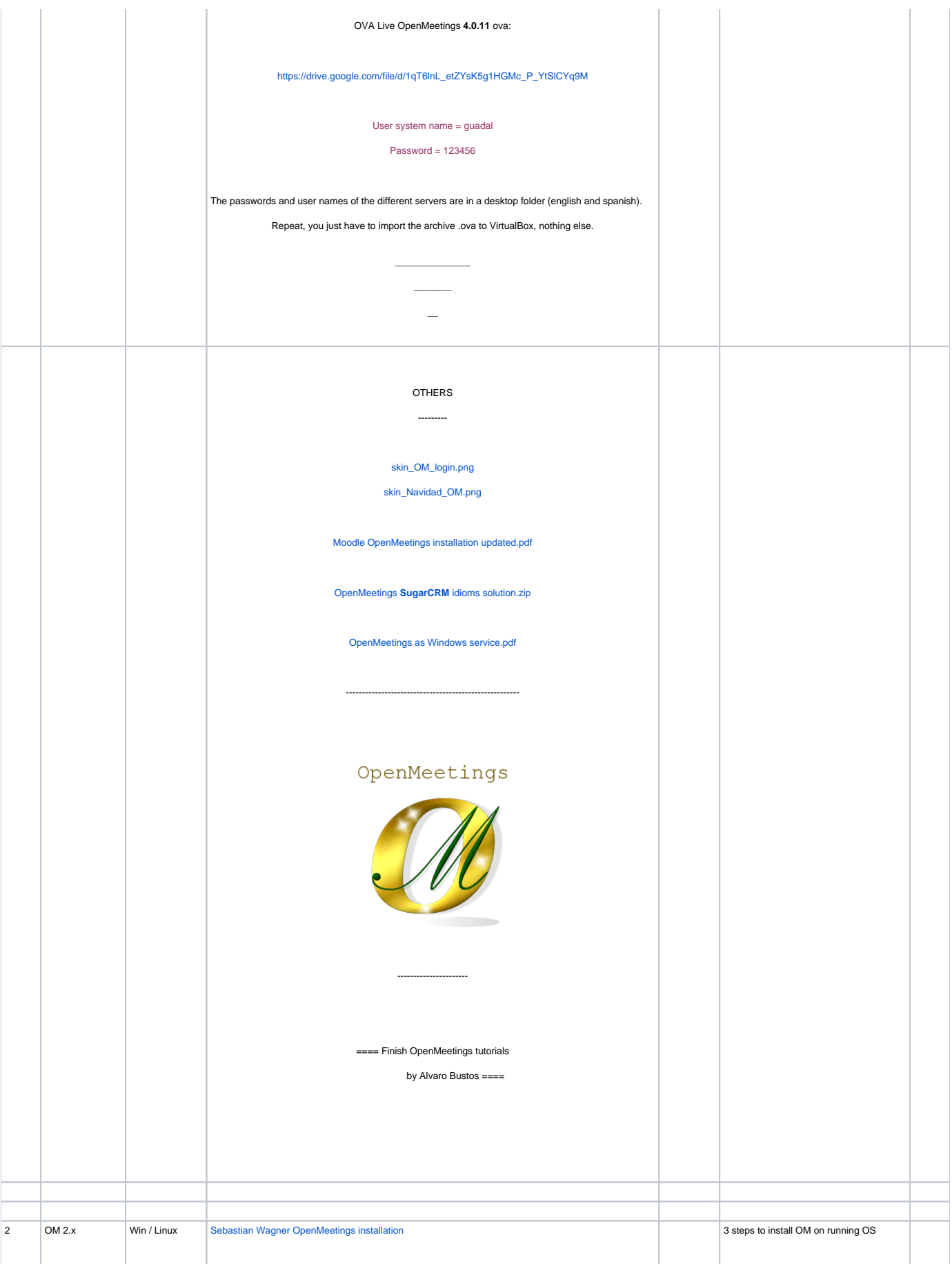

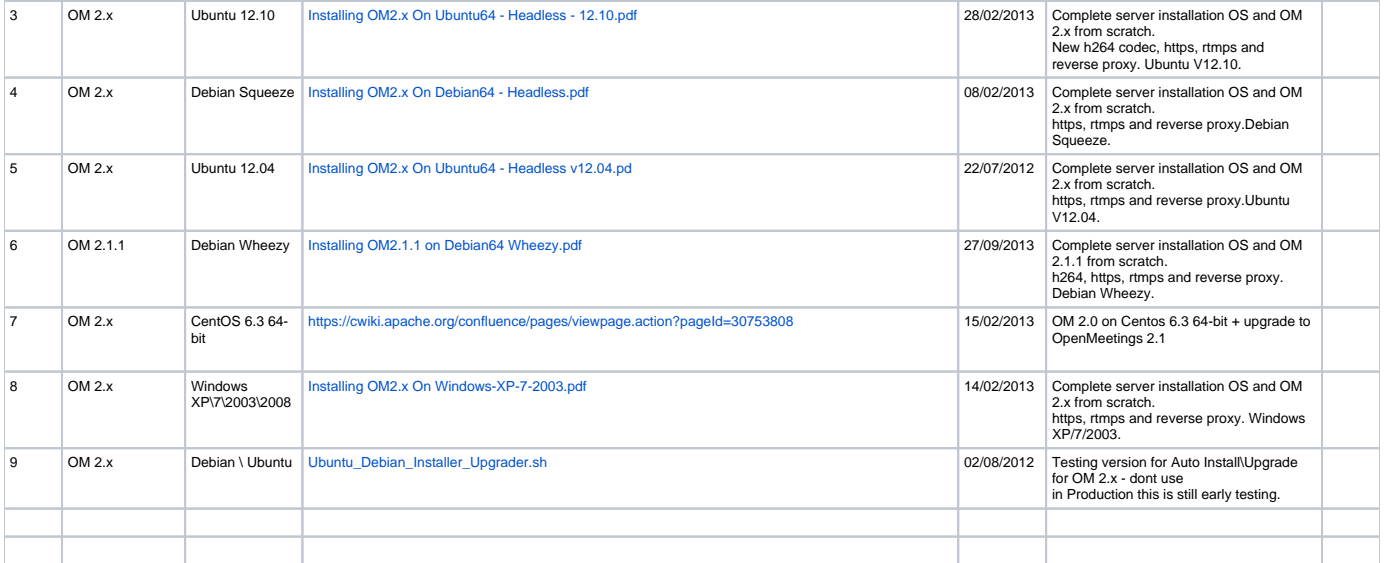